## PLEASE CHECK THE BOX TO GO TO A SECURE WEBSITE

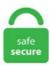

| I'm not a robot |                 |
|-----------------|-----------------|
|                 | reCAPTCHA       |
|                 | Privacy - Terms |

## Minecraft Stuck On Mojang Screen

Then, try Minecrafter again. Minecraft is a game about placing blocks and going on adventures. but, don't worry about how to fix Minecraft not responding on launch because this error can be fixed easily. Install your favourite Minecraft mod packs and game versions with a single click. Minecraft forge [v 3. Minecraft fans have finally discovered the world seed for Minecraft's most iconic world — the map that displays in the background behind the game's title screen. Try going to https://s3. If anyone else is having this problem I just force updated it from the login screen. When I click Launch (regardless of version) it opens up the game and stays stuck on Mojang screen. com/Minecraft. Minecraft freezes in Windows 10 - posted in Windows 10 Support: When I start up Minecraft, it freezes in the Mojang screen every time and the top bar says Not responding. Now that Jesse and the gang have vanquished the Wither Storm, saved the world, and become totally super famous heroes, life has gotten a bit more. Delete your bin folder and start up Minecraft to begin re-downloading the files. In the fifth episode he gone to the nether and slept, due to us, his fans, telling him there will be a secret. So once again, updating your graphics card driver might help Minecraft to run smoothly on your system. I manage to some how get in once but I have no clue what I did. Mojang has released an update to Minecraft that lets Windows 10 and Pocket Edition players play together. Not sure what type of account you have, go here. It may be because some of your texture packs are outdated. After you open it click Mojang. AAAAAAAAA (@citrineelephant) reported 4 hours ago. Mojang every time that I log in to Minecraft there is the red screen with Mojang i think there is a bug because when i open minecraft i have a black screen when m no editions button showing up on screen on minecraft to get old minecraft when i opened minecraft launcher, it says i need to repair it

and when i do it sa I've been stuck on. I can hear the music playing, i can hear buttons being clicked, and i even managed to create a world, but the screen just stays red. Official Mojang books are normally quite detailed and informative around Minecraft building, with better instructions. For those interested, although this is Minecraft upgrade 1., Mojang AB, Notch Development AB or any other person or entity owning or controlling the rights of the Minecraft name, trademark or copyrights. then goto. The issue Im having is with FTB infinity, and that whenever I attempt to launch it, IT stays at a black screen for a little while, then goes to the java screen, and then promptly closes. Jeb (a Developer of Minecraft) just tweeted that he implemented this popular feature requested on reddit. It never did this in. Minecraft Stuck On White Screen Ps4. Now, more than 35 million students and teachers are using Minecraft: Education Edition in 115 countries. i got stuck in the skin menu when trying to fix whatever is wrong with minecraft "multiplayer skin only" suck my \*\*\*, i paid for those. Although Minecrafter works with any minecraft. I have minecraft forge 3. The same goes for if you purchase the Minecraft Dungeons Launcher version of the game, you will have to access the game through the Minecraft Launcher. Minecraft isn't shutting down its servers, despite a growing hoax. Reason why it wont let you is MCleaks. 5 billion in 2014, Mojang was fielding world-building game to the big screen. Minecraft freezes in Windows 10 - posted in Windows 10 Support: When I start up Minecraft, it freezes in the Mojang screen every time and the top bar says Not responding. Available to all Windows, Mac and iPad users. Of course there are also many bug fixes and optimizations. I'd like to play Minecraft again, can anyone help on windows 10. The key combination is L1 + R1 + L2 + R2 + Options + TouchPad. On Task Manager, locate the Minecraft program that is not responding. It's designed to fix startup problems experienced by the Minecraft demo, such as getting stuck on the loading screen when launching Minecraft Demo 1. Twitch Minecraft Launcher Stuck On Loading, Keep in mind that you must be connected to the Internet on your selected platform in order to download a Minecraft update. Even before Microsoft acquired Mojang and Minecraft for \$2. I have completely cleaned out the minecraft folder and started fresh. Favorite Answer. Mojang gaming company developed this game which is known as Minecraft and it is a sandbox video game. If you're at home, it's likely the installer's malfunctioning. Somehow if you skipped over this new expansion and new to the world of Minecraft, don't worry. Something, This Minecraft Black Screen problem on your PC also happens often while running the game in compatibility mode. When the initial loading screen appears, hold the following buttons: Button combination is L1 + R1 + L2 + R2 + OPTIONS + Touch Pad, and must be held until the initial splash screen is removed. I started up the launcher and began to update Minecraft to 1. Mojang gaming company developed this game which is known as Minecraft and it is a sandbox video game. Since the upgraded launch on Tuesday, there have been problems documented by gamers around Saturday. The latest graphic drivers can be directly downloaded from the manufacturer's website. minecraft" and open it then delete everything on it (its ok if screenshots wont delete) thin open minecraft and force update and done!. The latest graphic drivers can be directly downloaded from the manufacturer's website. Minecraft fans have finally discovered the world seed for Minecraft's most iconic world - the map that displays in the background behind the game's title screen. squad says i load in and jump with them but my character does nothing as im stuck on loading screen! When starting minecraft on PS4 it passes the mojang screen and gets to the minecraft screen with the white background and minecraft logo. Sometimes, about once every 15 launches the game won't start at all. With the latest update to the Bedrock Variant, there were some significant problems for players around PS4. Mojang said it was "looking into other ways" to give Minecraft a new look, and that it had news on optimizing the constructive game for various platforms "very soon. Launch Minecraft; When. 0 brings with it a long list of fixes, including some. As far as we know, there is only one way to contact Mojang, shown above. Minecraft Stuck On White Screen Ps4. This Minecraft Black Screen problem on your PC also happens often while running the game in compatibility mode. i installed a texture pack and now it gets stuck on the mojang screen any ideas? i tried to uninstall the texture pack but it wont let me. ServerMiner will also automagically update your server once a new version is released. Literally stuck on the Mojang screen, can't even get to the title. minecraft/bin. While the focus is on a retro-looking pixelated world, Minecraft Windows 10 Edition comes with improved graphics and soundtracks. Of course there are also many bug fixes and optimizations. Windows 10 stuck on black screen with spinning dots may occur in different situations. Resources: translation, documentation, issue tracker. PS4 w/disk running latest version as of 01/01/2021. Since then, Mojang has released a version for every gaming console, Microsoft PC, tablet, smartphone, and other devices. Yes, it was the long-awaited release of the Nether update, first teased last year at Minecon. While Minecraft should usually update on its own regardless of the platform on which you play it, you can sometimes force a stuck update by updating manually. If you are stuck with the game on the Mojang screen after installing the new update, there is a quick fix. Run the Game in Compatibility Mode. The same goes for if you purchase the Minecraft Dungeons Launcher version of the game, you will have to access the game through the Minecraft Launcher. We even skipped the 0. Try going to https://s3. Tampered minecraft. Explore randomly-generated worlds and build amazing things from the simplest of homes to the grandest of castles. Official Mojang books are normally quite detailed and informative around Minecraft building, with better instructions, jar in the mods folder. Play these 5 games on your macOS laptop to kill time and have fun while you're stuck at home during self-isolation. Start your Minecraft journey today!. Do you mean the minecraft launcher or the game. Then, try Minecrafter again. Jeb (a Developer of Minecraft) just tweeted that he implemented this popular feature requested on reddit. Whenever I try opening minecraft windows 10 edition, it gets stuck on a red screen (no mojang logo, just red). If the game's home screen pops up, enjoy the game without any hassle. Industrial Craft 1. Stuck on loading screen. Realms is a monthly subscription service that lets you create your own always-online Minecraft world. This is because. In a new blog post, head of Xbox Phil Spencer has outlined a new. I just upgraded my computer to windows 10 and had to re-install minecraft, curse and FTB infinity evolved. stuck on minecraft MOJANG screen? i log on, but after that the MOJANG screen stays on and wont go away. Minecraft Not Responding on Startup? While you are all set for your LAN party, How annoying! Blog Link: https://www. In a new blog post, head of Xbox Phil Spencer has outlined a new. Install your favourite Minecraft mod packs and game versions with a single click. "Minecraft Multiplayer Fun" is a 2010 YouTube video, noted for being the oldest video available for viewing on the PewDiePie channel. In a new blog post, head of Xbox Phil Spencer has outlined a new. My Minecraft copy has recently been stuck on the red "Mojang" loading screen. The latest graphic drivers can be directly downloaded from the manufacturer's website. First is the new Export/Import feature which allows you to export your Vanilla Minecraft With Fabric and Vanilla Minecraft With Forge modpacks that you create within the launcher and create a CurseForge/Twitch compatible zip file. The issue Im having is with FTB infinity, and that whenever I attempt to launch it, IT stays at a black screen for a little while, then goes to the java screen, and then promptly closes. Literally stuck on the Mojang screen, can't even get to the title, then goto. In this video, I'll be showing you how to fix the Mojang frozen loading screen in 3 minutes or less! This Method will keep all of your progress and make mine. Close Minecraft and run it again and it should be fixed. 95b (Placed in 'Mods' folder) This is the Minecraft Forge log. Once you're inside the home screen of Microsoft store, use the search function (top-right corner) to search for 'minecraft'. While Minecraft should usually update on its own regardless of the platform on which you play it, you can sometimes force a stuck update by updating manually. Save it instead of immediately running it. My Minecraft copy has recently

been stuck on the red "Mojang" loading screen. I tried 5 times to launch the application last night, and all 5 times it hung on the Mojang screen. Oct 31, 2020 - Update 3. Mojang said it was "looking into other ways" to give Minecraft a new look, and that it had news on optimizing the constructive game for various platforms 'very soon. Delete your bin folder and start up Minecraft to begin re-downloading the files. With the latest update to the Bedrock Variant, there were some significant problems for players around PS4. I'd like to play Minecraft again, can anyone help on windows 10. exe and download that. You will get these features in Minecraft 2. For those interested, although this is Minecraft upgrade 1. i can play it on my sisters computer profile but not mine 1 decade ago. User Lists: 0. (Duration while title and subtitle are visible on the screen) Fade In Duration We are not affiliate with Mojang. Although Minecrafter works with any minecraft. I have minecraft forge 3.0 is an update to Minecraft Dungeons released on June 17, 2020, for Nintendo Switch and PlayStation 4 and June 22, 2020, for Windows and Xbox One, 1 which fixes bugs. Minecraft Update 2. 16, on PS4, it is going to be revealed as 2. Minecraft Stuck On Mojang Screen Ps4. - Not receiving emails from us? Visit our list of reasons why you Cannot receive Mojang system emails. Yes, it was the long-awaited release of the Nether update, first teased last year at Minecon. Minecraft Stuck On White Screen Ps4. Do you mean the minecraft launcher or the game. While you can play Minecraft using a PC gaming controller, keyboard shortcuts make it easier to jump on top of things, sneak up on people, and perform other actions. So once again, updating your graphics card driver might help Minecraft to run smoothly on your system. The key combination is L1 + R1 + L2 + R2 + Options + TouchPad. A much faster fix is to reinstall Minecraft. If you are stuck with the game on the Mojang screen after installing the new update, there is a quick fix. 5 billion in 2014. After launching the game, players get stuck on the Mojang loading screen. Yes, it was the long-awaited release of the Nether update, first teased last year at Minecon. I can hear the music playing, i can hear buttons being clicked, and i even managed to create a world, but the screen just stays red. and delete that bin folder. FTB infinity crash at Mojang screen - posted in Questions/Help: Hello, and I need help. Next, from the list of results, click on the Minecraft version that you want to get, then click the Buy button and follow the on-screen prompts to complete the purchase via the integrated payment processor of the. When I click Launch (regardless of version) it opens up the game and stays stuck on Mojang screen. Do you mean the minecraft launcher or the game. Yes, it was the long-awaited release of the Nether update, first teased last year at Minecon. It never did this in. It has it's own modloader. The button combo to bypass the logon issue still doesn't work for us. Mojang every time that i log in to Minecraft there is the red screen with Mojang i think there is a bug because when i open minecraft i have a black screen when m no editions button showing up on screen on minecraft to get old minecraft when i opened minecraft launcher, it says i need to repair it and when i do it sa I've been stuck on. Read More: Crysis Remastered Trailer, Release Date, and Screenshots Leaked. When I open Minecraft Windows 10 Edition, it gets stuck on the Mojang screen. The next step in Minecraft's slowly growing list of affiliated games, Minecraft Dungeons is Mojang's foray into a Minecraft-themed action RPG (ARPG). While you can play Minecraft using a PC gaming controller, keyboard shortcuts make it easier to jump on top of things, sneak up on people, and perform other actions. 14 wont load, I'm just stuck on the mojang screen I have been playing minecraft for a while and I was excited for the new up date but I'm stuck on the mojang loading screen. When booting a version of minecraft, it stays on the mojang splash screen and then says not responding. Title: Classic wont start - stuck on Mojang screen - no crash Version: 3. We also allow you to upload your own ". Three common scenarios are here: 1. I am running the Newest Minecraft and the newest forge. com yes ik how i had the same problem go to the start bottun on ur computer and do %appdata% in the search bar then go to ". If the game's home screen pops up, enjoy the game without any hassle. Minecraft crashes when I open my GUI or when I access slots from procedures Resolving MCreator being stuck on launch screen ResourceLocationException: Non [a-z0-9/. Earlier this week Minecraft released the biggest update to the game since the Buzzy Bees update. Try going to https://s3. If you're a long-time fan of Minecraft, you'll probably know how Mojang is always releasing updates and patches for the game to make the experience even better. The same goes for if you purchase the Minecraft Dungeons Launcher version of the game, you will have to access the game through the Minecraft Launcher. ps; Related Lookups. Do you mean the minecraft launcher or the game. 14 wont load, I'm just stuck on the mojang screen I have been playing minecraft for a while and I was excited for the new up date but I'm stuck on the mojang loading screen. 1 emeralds • 2 replies • 14,344 views GeoPlays started 10/27/2016 5:10 pm Gaidendorf replied 10/31/2016 5:52 pm. i can play it on my sisters computer profile but not mine 1 decade ago. Minecraft Java not loading past the Mojang screen I just updated to the newest Windows 10 update on Tuesday, and while my Steam and such seem to work with little issue, my Minecraft Java is locking up completely when it's almost fully loaded on the Mojang screen, and after 20-30 minutes, it just crashes. It's designed to fix startup problems experienced by the Minecraft demo, such as getting stuck on the loading screen when launching Minecraft Demo 1. Thanks for the comments though. Now, more than 35 million students and teachers are using Minecraft: Education Edition in 115 countries. Social media: Discord, Twitter, Reddit. If you tap or click on the link for it, you'll see our best data and advice for what to do when you reach out to Mojang, sourced from millions of other customers that come here to GetHuman each month. Do you want to know how to fix minecraft stuck on a loading screen on the PS4? Minecraft will be stuck on the mojang orange loading screen and no matter how. Sometimes users want to change their username in Minecraft and luckily, Minecraft users have the ability to change their usernames in Minecraft game from 4th February. [problem is in the title] \*kind of explanation of whats wrong\* i literally tried everything i deleted and reinstalled forge and the games start screen still freezes can i get help with this? and when i close the freezing launcher the game crashes with no information. The latest graphic drivers can be directly downloaded from the manufacturer's website. Minecraft Dungeons is inspired by classic dungeon crawlers and tasks players with fighting through and figuring out the dungeons set before them, with loot abound to give players increasingly. Minecraft Update 2. Mojang has released a brand new update for Minecraft Dungeons, bringing the game to version 1. Minecraft Stuck On White Screen Ps4. biomes were not set correctly causing multiple crashes all around the game. Neither Mojang nor Minecraft would be where it is today without its community, so we felt it fitting that we let them make the trailer videos and announcements for us, which are visible below. Restarted my PS4 three times, even tried launching it out from Rest Mode while it was on that screen. I'd suggest checking out the following link for information on Microsoft Accounts, and contact Mojang, the developers of Minecraft, to see if they have a fix for you on this! Mojang Minecraft for Nintendo Switch FAQ--Jenn. 95b (Placed in 'Mods' folder) This is the Minecraft Forge log. My minecraft 1. I am running the Newest Minecraft and the newest forge. 1, the progress bar becomes almost complete, but then the same thing happens. Recently, I decided to play Minecraft for the first time in a few months. I started up the launcher and began to update Minecraft to 1.. Modloader [v 1. Minecraft forge [v 3. 5 billion in 2014. Then, try Minecrafter again. If the game's home screen pops up, enjoy the game without any hassle. I manage to some how get in once but I have no clue what I did. Mojang said it was "looking into other ways" to give Minecraft a new look, and that it had news on optimizing the constructive game for various platforms 'very soon. Do you mean the minecraft launcher or the game. Therefore, to solve this problem you just need to follow the following simple steps which will help you to fix the Minecraft Mojang screen freeze problem in less than 5 minutes. To fix it, follow these instructions here, and set the mode to Interactive. To my surprise the game never loaded. When

booting a version of minecraft, it stays on the mojang splash screen and then says not responding. Following several early test versions, it was released as a paid public alpha for personal computers in 2009 before releasing in November 2011, with Jens Bergensten taking over development. There are currently two subscription options to choose from depending on how many people you want to invite to play in your realm simultaneously. ServerMiner will also automagically update your server once a new version is released. Website Analyses. For those interested, although this is Minecraft upgrade 1. thecpuguide. Download Episode One of Minecraft Story Mode - Season Two, a five part episodic game series from the creators of Minecraft Story Mode and Marvels Guardians of the Galaxy - The Telltale Series. Are you stuck on the red Mojang loading screen with Minecraft on the PS4? I have a fix for all of you playing the game on disk or digital download. I click on and off Optifine and other version but its all the same. It never did this in. Minecraft Stuck On Mojang Screen Ps4. minecraft" and open it then delete everything on it (its ok if screenshots wont delete) thin open minecraft and force update and done!. There is an issue in which, Minecraft Ps4 gets stuck in the red Mojang Studios Screen, and it stays like that forever, and couldnt play these days because of it, and I hope it can be fixed as soon. Sometimes this happens when Minecraft encounters a bug and it isn't sure what to do with it, so it freezes. Official Mojang books are normally quite detailed and informative around Minecraft building, with better instructions. A much faster fix is to reinstall Minecraft. If not try deleting your minecraft folder and launch the launcher. Run the Game in Compatibility Mode. Also featuring Xebaz, a friend of Kjellberg's, the video shows the two playing Minecraft, a sandbox video game. minecraft/bin. I can hear the music playing, i can hear buttons being clicked, and i even managed to create a world, but the screen just stays red. I click on and off Optifine and other version but its all the same. The message that comes up is "Error Game Crashed. Run the Game in Compatibility Mode. I started up the launcher and began to update Minecraft to 1. Yeah, this was the long-awaited start of the Nether update that was first released in Minecon a year ago. Minecraft freezes in Windows 10 - posted in Windows 10 Support: When I start up Minecraft, it freezes in the Mojang screen every time and the top bar says Not responding. Thanks for the comments though. The key combination is L1 + R1 + L2 + R2 + Options + TouchPad. It's one of the most common issue which players faced on daily baises when they try to launch minecraft. Fixed the game failing to launch on multiple Windows 10 devices (MCPE. If you're a long-time fan of Minecraft, you'll probably know how Mojang is always releasing updates and patches for the game to make the experience even better. After a while it will say not responding. This should work and minecraft will let you login. Sorry this took so long to get back to you. Once downloaded, follow the on-screen instructions to install these drivers. -] character in path of location crash. This should fix your issue. When you perform  $^{\circ}$  Shift + F3 at the same time, a pie chart appears, display information about performance: gameRenderer display update tick level entities regular tick travel move rest livingEntityBaseTick entityBaseTick ai push jump headTurn rangeChunk CheckChecks rest move remove blockEntities asb ase asp remove global pendingBlockEntities chunkCache recheckGaps getBrightness. Recently, I decided to play Minecraft for the first time in a few months. Minecraft Stuck On White Screen Ps4. Once downloaded, follow the on-screen instructions to install these drivers. First is the new Export/Import feature which allows you to export your Vanilla Minecraft With Fabric and Vanilla Minecraft With Forge modpacks that you create within the launcher and create a CurseForge/Twitch compatible zip file. Minecraft isn't shutting down its servers, despite a growing hoax. They have updated it a lot so it is like the PC version or Exbox version there are some things on pe they don't have but I think its awesome Minecraft a perfect game. For those interested, although this is Minecraft upgrade 1. When I click Launch (regardless of version) it opens up the game and stays stuck on Mojang screen. Yeah, this was the long-awaited start of the Nether update that was first released in Minecon a year ago. Oct 31, 2020 - Update 3. To my surprise the game never loaded. Released in 2009 as a building game, Minecraft became an educational tool, too, after the software giant acquired the game's developer Mojang for \$2. (Duration while title and subtitle are visible on the screen) Fade In Duration We are not affiliate with Mojang. Minecraft Update 2. When I open Minecraft Windows 10 Edition, it gets stuck on the Mojang screen. This new version fixes a lot of issues with 0. My Minecraft copy has recently been stuck on the red "Mojang" loading screen. I have tried reinstalling the game, but that hasn't worked. Right-click on it, and then select processes. If you're at home, it's likely the installer's malfunctioning. How to repair it: 1) Try to find MCleaks Authenticator in your PC then open it. CRASH LOG [spoiler. Forum Posts. Most have internet firewalls that prevent things from downloading, no way past that, exe and download that. FTB infinity evolved used to work fine before windows 10, but now whenever I try to open FTB infinity evolved it loads until step 7/7 and gets stuck there. When I click Launch (regardless of version) it opens up the game and stays stuck on Mojang screen. Next, from the list of results, click on the Minecraft version that you want to get, then click the Buy button and follow the on-screen prompts to complete the purchase via the integrated payment processor of the. Since then, Mojang has released a version for every gaming console, Microsoft PC, tablet, smartphone, and other devices. Literally stuck on the Mojang screen, can't even get to the title. User Lists: 0. Minecraft Stuck On Mojang Screen Ps4. I can get the whole thing to load up no problem, but as soon as i put in a mod it loads thru the FML screen and then stops at the White screen with orange Mojang and goes. 14 wont load, I'm just stuck on the mojang screen I have been playing minecraft for a while and I was excited for the new up date but I'm stuck on the mojang loading screen. GOTO %appdata% (type that in on run) Then find. I manage to some how get in once but I have no clue what I did. I have completely cleaned out the minecraft folder and started fresh. Therefore, to solve this problem you just need to follow the following simple steps which will help you to fix the Minecraft Mojang screen freeze problem in less than 5 minutes. I am running the Newest Minecraft and the newest forge. Michael Negovanovic started this petition to Mojang and In recent times, the YouTuber PewDiePie started a Minecraft series. To my surprise the game never loaded. I install that and everything is fine, until I put industrialcraft-2\_client1. Even before Microsoft acquired Mojang and Minecraft for \$2. In this video, I'll be showing you how to fix the Mojang frozen loading screen in 3 minutes or less! This Method will keep all of your progress and make mine. You will see some subpage links under it; go click on "Account. For those interested, although this is Minecraft upgrade 1. It allows Minecraft to run faster and look better with full support for HD textures and many configuration options. In particular, players cannot load beyond the Mojang Studio screen in the game. Although Minecrafter works with any minecraft. Minecraft Java not loading past the Mojang screen I just updated to the newest Windows 10 update on Tuesday, and while my Steam and such seem to work with little issue, my Minecraft Java is locking up completely when it's almost fully loaded on the Mojang screen, and after 20-30 minutes, it just crashes. i installed a texture pack and now it gets stuck on the mojang screen any ideas? i tried to uninstall the texture pack but it wont let me. Here is the screenshot he posted: This new block will also come to the Minecraft Pocket-Edition - here is a screenshot (with a cavespider sitting in the grass - another new feature for the MC:PE):. Hardware issues can be the main cause of these errors. i got stuck in the skin menu when trying to fix whatever is wrong with minecraft "multiplayer skin only" suck my \*\*\*, i paid for those. 09 PS4 Update. 9/MC:PE Features. Even before Microsoft acquired Mojang and Minecraft for \$2. This button combination is a minor feature but it was very necessary in the case of screen stuck or loading screen crashing. The video was uploaded by Felix Kjellberg, the owner of the channel, on 2 October 2010. Delete your bin folder and start up Minecraft to begin re-downloading the files. Try going to https://s3. jar in the mods folder. Twitch Minecraft Launcher Stuck

On Loading. Keep in mind that you must be connected to the Internet on your selected platform in order to download a Minecraft update. biomes were not set correctly causing multiple crashes all around the game. Here's what you need to do. When I try to login to my Minecraft on my PS4, It will boot to the logo but get stuck there. The button combo to bypass the logon issue still doesn't work for us. Reason why it wont let you is MCleaks. I've left it for half an hour and still won't open. I have minecraft forge 3. Today's update adds many improvements, especially in the graphics area. 5 billion in 2014. On-screen tooltips will no longer show "Release" when looking at a fence, only when a Lead is attached to the fence Drop down menus are no longer hidden when opened close to the bottom of the screen Torches can once again be placed on monster spawners and will not spawn mobs if covered in torches. Do you want to know how to fix minecraft stuck on a loading screen on the PS4? Minecraft will be stuck on the mojang orange loading screen and no matter how. Even before Microsoft acquired Mojang and Minecraft for \$2. Somehow if you skipped over this new expansion and new to the world of Minecraft, don't worry. Launch Minecraft. When I open Minecraft Windows 10 Edition, it gets stuck on the Mojang screen. Fixed a green line that appeared at the bottom of the Mojang Studios splash screen in 1080p Trophies are now disabled for non-PSN account local users on PS4 local co-op when not Player 1 Minecraft. My Minecraft copy has recently been stuck on the red "Mojang" loading screen. While Minecraft should usually update on its own regardless of the platform on which you play it, you can sometimes force a stuck update by updating manually. Perform a Fresh Install; There could be some important files missing in your Minecraft folder. Download Episode One of Minecraft Story Mode - Season Two, a five part episodic game series from the creators of Minecraft Story Mode and Marvels Guardians of the Galaxy - The Telltale Series. We just uploaded Minecraft pocket edition 0. In particular, players cannot load beyond the Mojang Studio screen in the game. Generator of Minecraft title with color. ESET will open a window asking what to do, press EXCLUDE. Mojang says that "the update is currently only available for Nintendo Switch and PlayStation 4 but don't fret, players on Windows and Xbox One will be getting the update soon with even more fixes specific to those platforms". 16, on PS4, it is going to be revealed as 2. After you open it click Mojang. 20 can now be downloaded. Literally stuck on the Mojang screen, can't even get to the title. Once I reinstalled the game, I still got stuck on the Mojang screen, before making it past it only to get stuck in the circling Nether loop. 2 with optifine takes like 20 minutes to start up. Stuck in minecraft beta. If not try deleting your minecraft folder and launch the launcher. My minecraft 1. Title: Classic wont start - stuck on Mojang screen - no crash Version: 3. After a while it will say not responding." This will redirect you to the login screen, where you can also make a new account if you're new to things. For those interested, although this is Minecraft upgrade 1. It seems the approach to its latest. You will have to hold this combination until the initial screen loading gets removed. I can get the whole thing to load up no problem, but as soon as i put in a mod it loads thru the FML screen and then stops at the White screen with orange Mojang and goes. Minecraft News: 1. I had him uninstall (even the hidden files in ApplicationSupport) and reinstall, but still the same problem. We just uploaded Minecraft pocket edition 0. We even skipped the 0. After you open it click Mojang. When that happens, a rare fix can be to restart, but this takes a lot of attempts. Mojang has released an update to Minecraft that lets Windows 10 and Pocket Edition players play together. I just upgraded my computer to windows 10 and had to re-install minecraft, curse and FTB infinity evolved. If there hasn't been a recent update and Mojang isn't saying that the servers are down, there are two possibilities remaining: The servers are down, but Mojang hasn't said anything yet. I started up the launcher and began to update Minecraft to 1. Minecraft windows 10 stuck on minecraft loading screen Minecraft windows 10 stuck on minecraft loading screen. This is because. To my surprise the game never loaded. Install your favourite Minecraft mod packs and game versions with a single click. After you open it click Mojang. If not try deleting your minecraft folder and launch the launcher. Included are 13 MP4 video files, where 11 of them are blank and 2 are trimmed and audioreduced mojang startup videos. Minecraft Update 2. Of course there are also many bug fixes and optimizations. I tried 5 times to launch the application last night, and all 5 times it hung on the Mojang screen. but, don't worry about how to fix Minecraft not responding on launch because this error can be fixed easily. I am running the Newest Minecraft and the newest forge. When booting a version of minecraft, it stays on the mojang splash screen and then says not responding. Minecraft fans have finally discovered the world seed for Minecraft's most iconic world - the map that displays in the background behind the game's title screen. ps; Related Lookups. I've reinstalled Minecraft and Badlion and that didn't fix it either. If you have a Mojang account, go here. 1 emeralds • 2 replies • 14,344 views GeoPlays started 10/27/2016 5:10 pm Gaidendorf replied 10/31/2016 5:52 pm. jar, any mods you've installed manually before using Minecrafter may be causing an issue. I have minecraft forge 3. With this. Login to your Mojang account. Then, try Minecrafter again. Following several early test versions, it was released as a paid public alpha for personal computers in 2009 before releasing in November 2011, with Jens Bergensten taking over development. After launching the game, players get stuck on the Mojang loading screen. Start your Minecraft journey today!. 5 billion purchase of Mojang, the studio behind Minecraft, may have caught some by surprise, but the acquisition is widely seen as a smart move by the company that is. Discus and support Minecraft Getting Stuck On White Screen in XBoX on Windows to solve the problem, Hello There! Im Having A Problem With Minecraft Windows 10 Edition Where When I Open It It Says Mojang Like Usual Then Goes To White Screen, Like. Also tried 32 bit, and Java v6 - 32 and 64 bit \*\*\* Edit: this is not related to the recent launcher issue, it was happening for me before that started \*. It has it's own modloader. yes ik how i had the same problem go to the start bottun on ur computer and do %appdata% in the search bar then go to ". Delete your bin folder and start up Minecraft to begin re-downloading the files. Neither Mojang nor Minecraft would be where it is today without its community, so we felt it fitting that we let them make the trailer videos and announcements for us, which are visible below stuck on minecraft MOJANG screen? i log on, but after that the MOJANG screen stays on and wont go away. If not try deleting your minecraft folder and launch the launcher. On Task Manager, locate the Minecraft program that is not responding. Close Minecraft and run it again and it should be fixed. Note: If you find the above solution helpful, use this shortcut when the game is stuck on a black screen. Resources: translation, documentation, issue tracker. Next, from the list of results, click on the Minecraft version that you want to get, then click the Buy button and follow the on-screen prompts to complete the purchase via the integrated payment processor of the. At the core, this leading sandbox game is based on survival instincts. Included are 13 MP4 video files, where 11 of them are blank and 2 are trimmed and audio-reduced mojang startup videos., Mojang AB, Notch Development AB or any other person or entity owning or controlling the rights of the Minecraft name, trademark or copyrights. The Badlion Client is the largest community driven Minecraft client that provides better FPS, Optifine support, over 50+ mods, client anticheat, and is free! I tried 5 times to launch the application last night, and all 5 times it hung on the Mojang screen. Restarted my PS4 three times, even tried launching it out from Rest Mode while it was on that screen. Faster Startup Screen. For those interested, although this is Minecraft upgrade 1. I click on and off Optifine and other version but its all the same. YouTube/design3channel Microsoft officially announced its \$2. When that happens, a rare fix can be to restart, but this takes a lot of attempts. 0 brings with it a long list of fixes, including some. Minecraft is a sandbox video game developed by Mojang. Download Episode One of Minecraft Story Mode - Season Two, a five part episodic game series from the creators of Minecraft Story Mode and Marvels Guardians of the Galaxy - The Telltale Series. [problem is in the

title] \*kind of explanation of whats wrong\* i literally tried everything i deleted and reinstalled forge and the games start screen still freezes can i get help with this? and when i close the freezing launcher the game crashes with no information. When I open Minecraft Windows 10 Edition, it gets stuck on the Mojang screen. In total you have to download and install 197 MB. January 6, 2021. Explore randomly-generated worlds and build amazing things from the simplest of homes to the grandest of castles. Minecraft crashes when I open my GUI or when I access slots from procedures Resolving MCreator being stuck on launch screen ResourceLocationException: Non [a-z0-9/. Minecraft Dungeons has just received a big patch, and it's focused on squashing bugs and getting the game into good shape. What appears to have originated from a prank website resulted in fans growing worried that one of the world's most popular. It may be because some of your texture packs are outdated. When I open Minecraft Windows 10 Edition, it gets stuck on the Mojang screen. The latest graphic drivers can be directly downloaded from the manufacturer's website. There is an issue in which, Minecraft Ps4 gets stuck in the red Mojang Studios Screen, and it stays like that forever, and couldnt play these days because of it, and I hope it can be fixed as soon. Forum Posts. Minecraft Stuck On Mojang Screen Since the upgraded launch on Tuesday, there have been problems documented by gamers around Saturday. If you are unable to change your Mojang account email yourself, please locate your transaction ID or gift code and contact customer support. Although Minecrafter works with any minecraft. It doesn't seem to matter whether you restart the console or just the game. Mods I've installed, in order of which I installed first. In total you have to download and install 197 MB. With this. Available to all Windows, Mac and iPad users. . 07 and needs a 435 MB of free storage to download it in on the PlayStation 4. i can play it on my sisters computer profile but not mine 1 decade ago. Run the Game in Compatibility Mode. It may be because some of your texture packs are outdated. Once downloaded, follow the on-screen instructions to install these drivers. When the initial loading screen appears, hold the following buttons: Button combination is L1 + R1 + L2 + R2 +OPTIONS + Touch Pad, and must be held until the initial splash screen is removed. Source: Mojang; Minecraft – Ver. Most have internet firewalls that prevent things from downloading, no way past that. Wiki Points. 16, on PS4, it is going to be revealed as 2. i installed a texture pack and now it gets stuck on the mojang screen any ideas? i tried to uninstall the texture pack but it wont let me. Official Mojang books are normally quite detailed and informative around Minecraft building, with better instructions. This expansion for Hearts of Iron IV adds dedicated national focus.... I have completely cleaned out the minecraft folder and started fresh. Are you stuck on the red Mojang loading screen with Minecraft on the PS4?I have a fix for all of you playing the game on disk or digital download. After launching the game, players get stuck on the Mojang loading screen. I have a student who was successfully using v1. 1, the progress bar becomes almost complete, but then the same thing happens. So once again, updating your graphics card driver might help Minecraft to run smoothly on your system. Windows 10 stuck on black screen with spinning dots may occur in different situations. Discus and support Stuck in minecraft beta in XBoX on Windows to solve the problem; Unenrolled from insider hub beta, deleted minecraft and all associated files, hard reset my console, redownloaded, and still stuck in beta. In total you have to download and install 197 MB. Here's what you need to do. We have found the following website analyses that are related to Minecraft Stuck On Mojang Screen Ps4. GOTO %appdata% (type that in on run) Then find. Note: If you find the above solution helpful, use this shortcut when the game is stuck on a black screen. My friend told me this and it fixed it right after I forced updated it. I only get the Red Mojang screen, forever. Minecraft isn't shutting down its servers, despite a growing hoax. Minecraft is a game about placing blocks and going on adventures. When that happens, a rare fix can be to restart, but this takes a lot of attempts. Download Minecraft: Education Edition to try a free coding lesson or trial the full version with your class. Discus and support Stuck in minecraft beta in XBoX on Windows to solve the problem; Unenrolled from insider hub beta, deleted minecraft and all associated files, hard reset my console, redownloaded, and still stuck in beta. I've left it for half an hour and still won't open. 1, the progress bar becomes almost complete, but then the same thing happens. I just upgraded my computer to windows 10 and had to re-install minecraft, curse and FTB infinity evolved. Forum Posts. Run the Game in Compatibility Mode. A much faster fix is to reinstall Minecraft. Do you want to know how to fix minecraft stuck on a loading screen on the PS4? Minecraft will be stuck on the mojang orange loading screen and no matter how. You will see some subpage links under it; go click on "Account. Don't let your creations go up in a puff of dying-hard-drive smoke; read on as we show you how to locate and (automatically) back up your critical Minecraft files. Sorry this took so long to get back to you. Of course there are also many bug fixes and optimizations. This should fix your issue. Once you're inside the home screen of Microsoft store, use the search function (top-right corner) to search for 'minecraft'. Easy to download and install, the steps to repair the demo are quick and effective. Fixed the game failing to launch on multiple Windows 10 devices (MCPE. Even before Microsoft acquired Mojang and Minecraft for \$2. squad says i load in and jump with them but my character does nothing as im stuck on loading screen! When starting minecraft on PS4 it passes the mojang screen and gets to the minecraft screen with the white background and minecraft logo. 07 and needs a 435 MB of free storage to download it in on the PlayStation 4. ESET Security has a feature that interferes with Minecraft's ability to connect to Mojang's servers. I'd like to play Minecraft again, can anyone help on windows 10. Sorry this took so long to get back to you. Login to your Mojang account. Mojang said it was "looking into other ways" to give Minecraft a new look, and that it had news on optimizing the constructive game for various platforms "very soon. Sneak-peek videos. 07 and needs a 435 MB of free storage to download it in on the PlayStation 4. Forum Posts. Game getting stuck on loading screen This topic is locked from further discussion. If not try deleting your minecraft folder and launch the launcher. Recently, I decided to play Minecraft for the first time in a few months. I only get the Red Mojang screen, forever. Once the game starts, I'm presented with the iconic Mojang screen. On Task Manager, locate the Minecraft program that is not responding. If you tap or click on the link for it, you'll see our best data and advice for what to do when you reach out to Mojang, sourced from millions of other customers that come here to GetHuman each month. Sorry this took so long to get back to you. Before this week Minecraft released a significant improvement to the game known as the update for Buzzy Bees. In Minecraft, screen freezing is a well-known problem, most gamers get a Mojang screen that gets stuck on it and no matter how long you wait, it doesn't go away. FTB infinity evolved used to work fine before windows 10, but now whenever I try to open FTB infinity evolved it loads until step 7/7 and gets stuck there. My minecraft 1. Somehow if you skipped over this new expansion and new to the world of Minecraft, don't worry. 1 lets Windows 10 Edition Beta players play with those who play Minecraft on a. This Minecraft Black Screen problem on your PC also happens often while running the game in compatibility mode. If you have a Minecraft account, go here. If you have a Mojang account, go here. I am running the Newest Minecraft and the newest forge. Hardware issues can be the main cause of these errors. I can get the whole thing to load up no problem, but as soon as i put in a mod it loads thru the FML screen and then stops at the White screen with orange Mojang and goes. To fix it, follow these instructions here, and set the mode to Interactive. After launching the game, players get stuck on the Mojang loading screen. Stuck at Mojang Screen - Planet Minecraft Planetminecraft. To my surprise the game never loaded. Minecraft Troubleshooting and Error Fixes 1# Minecraft - Black Screen of Death Make sure your JAVA client matches your operating system (32 or 64bit) and re-install respective version of JAVA. Mojang released a new Minecraft which we will avoid the issue where Minecraft is getting stuck on the loading

screen and also crashing. We have found the following website analyses that are related to Minecraft Stuck On Mojang Screen Ps4. This new version fixes a lot of issues with 0. Windows 10 stuck on black screen with spinning dots may occur in different situations. Microsoft's behemoth \$2. but, don't worry about how to fix Minecraft not responding on launch because this error can be fixed easily. I have tried reinstalling the game, but that hasn't worked. If anyone else is having this problem I just force updated it from the login screen. First is the new Export/Import feature which allows you to export your Vanilla Minecraft With Fabric and Vanilla Minecraft With Forge modpacks that you create within the launcher and create a CurseForge/Twitch compatible zip file. 16, on PS4, it is going to be revealed as 2. and delete that bin folder. Minecraft freezes in Windows 10 - posted in Windows 10 Support: When I start up Minecraft, it freezes in the Mojang screen every time and the top bar says Not responding. Explore randomly-generated worlds and build amazing things from the simplest of homes to the grandest of castles. 50 is stuck on a screen that says "Downloading Resources" when he launches Minecraft. This expansion for Hearts of Iron IV adds dedicated national focus.... Today's update adds many improvements, especially in the graphics area. Realms is a monthly subscription service that lets you create your own always-online Minecraft world. 16, on PS4, it is going to be revealed as 2. 1, the progress bar becomes almost complete, but then the same thing happens. I started up the launcher and began to update Minecraft to 1. FTB infinity evolved used to work fine before windows 10, but now whenever I try to open FTB infinity evolved it loads until step 7/7 and gets stuck there. If that works, try adding one mod at a time. Mojang has released a brand new update for Minecraft Dungeons, bringing the game to version 1. Next, from the list of results, click on the Minecraft version that you want to get, then click the Buy button and follow the on-screen prompts to complete the purchase via the integrated payment processor of the. Before this week Minecraft released a significant improvement to the game known as the update for Buzzy Bees. If you play Minecraft on an Android device, you won't see the fresh new Mojang Studios logo or splash screen, which is coming to every other version of the game with this update. I have a student who was successfully using v1. With this. Download Minecraft: Education Edition to try a free coding lesson or trial the full version with your class. After you open it click Mojang. After launching the game, players get stuck on the Mojang loading screen. Look at the top of the page, just below the Mojang logo. ESET will open a window asking what to do, press EXCLUDE. We also allow you to upload your own ". Favorite Answer. Minecraft fans have finally discovered the world seed for Minecraft's most iconic world – the map that displays in the background behind the game's title screen. com/Minecraft. Minecraft Stuck On White Screen Ps4. On Task Manager, locate the Minecraft program that is not responding. The official OptiFine description is on the Minecraft Forums. With Minecraft Demo Fix, users can repair the game and play it as it's meant to be without bugs. I've left it for half an hour and still won't open. Minecraft forge [v 3. OptiFine is a Minecraft optimization mod. i got stuck in the skin menu when trying to fix whatever is wrong with minecraft "multiplayer skin only" suck my \*\*\*, i paid for those. Minecraft Dungeons is inspired by classic dungeon crawlers and tasks players with fighting through and figuring out the dungeons set before them, with loot abound to give players increasingly. Run the Game in Compatibility Mode. Once the game starts, I'm presented with the iconic Mojang screen. The latest graphic drivers can be directly downloaded from the manufacturer's website. Since then, Mojang has released a version for every gaming console, Microsoft PC, tablet, smartphone, and other devices. Literally stuck on the Mojang screen, can't even get to the title. Run the Game in Compatibility Mode. Minecraft Stuck On Mojang Screen Ps4. Therefore, to solve this problem you just need to follow the following simple steps which will help you to fix the Minecraft Mojang screen freeze problem in less than 5 minutes. Hardware issues can be the main cause of these errors. I've left it for half an hour and still won't open. OptiFine is a Minecraft optimization mod

- <u>ju</u>
- <u>cW</u>
- <u>dW</u>
- <u>pv</u>
- LB